# **Integração das Metodologias ABC e UEP no Sistema ABC**

# **Liane Rucinski Paulo Corrêa Lima**

### **Resumo:**

*O objeto deste trabalho consiste no desenvolvimento de um modelo de custos em que é realizada a implantação da metodologia das UEPs no sistema ABC, a partir da equivalência entre os conceitos de atividade produtiva e posto operativo, utilizando-se para isso, as listas de custos que podem ser criadas para as ativbidades no sistema ABC. Através da criação de listas de custos no sistema ABC e do uso dos índices de consumo de recursos como padrões físicos, elimina-se a necessidade de atualização mensal dos direcionadores de recursos produtivos, ou variáveis. Também, a utilização da UEP como direcionador para os custos de produção simplifica a atualização dos custos dos produtos Dessa forma, reduz-se a complexidade dos sistemas de custos ABC. Para as atividades indiretas, que não se relacionam à hora-máquina, e sim, ao número de transações, continuam sendo utilizados os direcionadores de custos. Cabe ainda ressaltar, que o cálculo da UEP é realizado no próprio sistema ABC, sem a necessidade de se trabalhar com outro sistema para o cálculo da UEP.*

#### **Palavras-chave:**

**Área temática:** *A UEP e a Gestão Estratégica de Custos*

# **Integração das Metodologias ABC e UEP no Sistema ABC**

Liane Rucinski, Paulo Corrêa Lima

UNICAMP-Universidade Estadual de Campinas, Faculdade de Engenharia Mecânica, Departamento de Engenharia de Fabricação Cidade Universitária Zeferino Vaz, CP 6122, Campinas, SP - rucinski@fem.unicamp.br.

#### **Resumo**

O objeto deste trabalho consiste no desenvolvimento de um modelo de custos em que é realizada a implantação da metodologia das UEP's no sistema ABC, a partir da equivalência entre os conceitos de atividade produtiva e posto operativo, utilizando-se para isso, as listas de custos que podem ser criadas para as ativbidades no sistema ABC.

Através da criação de listas de custos no sistema ABC e do uso dos índices de consumo de recursos como padrões físicos, elimina-se a necessidade de atualização mensal dos direcionadores de recursos produtivos, ou variáveis. Também, a utilização da UEP como direcionador para os custos de produção simplifica a atualização dos custos dos produtos Dessa forma, reduz-se a complexidade dos sistemas de custos ABC.

Para as atividades indiretas, que não se relacionam à hora-máquina, e sim, ao número de transações, continuam sendo utilizados os direcionadores de custos.

Cabe ainda ressaltar, que o cálculo da UEP é realizado no próprio sistema ABC, sem a necessidade de se trabalhar com outro sistema para o cálculo da UEP.

Área Temática: A UEP e a Gestão Estratégica de Custos

# **Integração das Metodologias ABC e UEP no Sistema ABC**

#### **1.Introdução**

As mudanças tecnológicas e no ambiente macroeconômico estão pressionando as empresas a uma reformulação de suas políticas e a uma reestruturação na busca da qualidade, flexibilidade, redução dos prazos de entrega e redução de seus custos. Assim, iniciou-se um processo de mudança dentro das fábricas através da implantação de novas técnicas de gestão.

As empresas buscam o aperfeiçoamento da apropriação dos custos aos produtos, que servirão de subsídio à tomada de decisões nas áreas financeira, comercial, estratégica e operacional, abrindo campo para a aplicação de novos sistemas de custos.

### **2. Custeio Baseado em Atividades (ABC)**

Tradicionalmente, as empresas rateiam os Custos Indiretos de Fabricação (CIF), através de medidas baseadas em volume, como as horas de mão-de-obra direta, as horas-máquina ou a quantidade de matéria-prima. Esse sistema não causava problemas quando utilizado no ambiente de manufatura da produção em massa, pois não havia grande diversidade de produtos e processos, e os custos de mão-de-obra direta e matéria-prima constituíam os principais fatores de produção, sendo que os custos indiretos representavam apenas uma pequena parcela dos custos totais.

No cenário atual, a diminuição do conteúdo de trabalho direto nos processos de manufatura, a maior variedade de linhas de produtos com menores ciclos de vida, entre outros, geraram a necessidade de extensos serviços de apoio, fazendo com que os custos indiretos passassem a representar uma parcela muito mais significativa dos custos totais. Logo, o emprego dos sistemas tradicionais de cálculo dos custos dos produtos passou a introduzir grandes distorções nos custos dos produtos individuais, por estes consumirem os recursos indiretos de forma diferenciada.

O Custeio Baseado em Atividades permite rastrear o consumo de recursos atribuindo as parcelas de custos referente aos serviços realmente executados para cada objeto de custo.

A lógica do custeio ABC traduz o que acontece na realidade, ou seja, os produtos, serviços e clientes geram a necessidade de realização das atividades, que por sua vez, demandam recursos para serem executadas.

Como indica a figura 1, os custos dos recursos são alocados para as atividades, e destas, são alocados para os produtos, serviços e clientes.

As bases de alocação que relacionem os custos às suas causas são denominadas direcionadores de custos e podem ser:

 $\Rightarrow$  Direcionadores de recursos: determinam a maneira como os recursos são consumidos pelas atividades. Ex.: o número de empregados, o consumo de energia em kWh, a área ocupada em  $m^2$ , etc.

 $\Rightarrow$  Direcionadores de atividades: fornecem uma medida da freqüência de realização da atividade para cada um dos objetos de custo. Ex.: no. de movimentações de materiais, no. de lotes, no. de horas-máquina, etc.

Quando se utiliza esta metodologia de alocação de

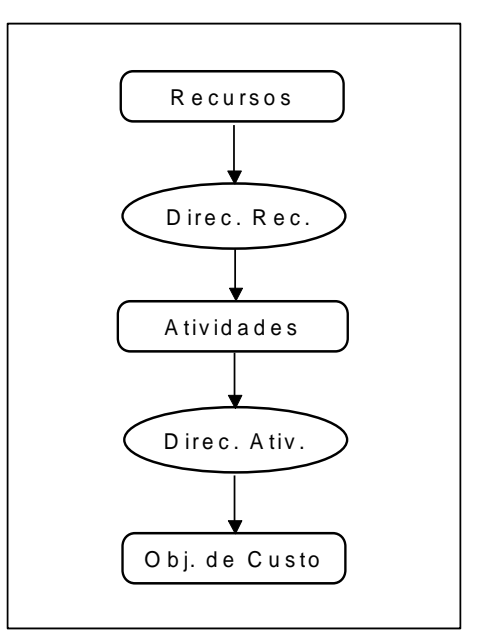

Figura 1. Fluxo de Custos no ABC

custos, é necessário medir as quantidades dos direcionadores de recursos e de atividades a cada período analisado, introduzindo-se os dados no sistema ABC.

### **3. Metodologia OMM (***Output Measure Methodology***)**

Alternativamente ao emprego dos direcionadores de custos nos sistemas ABC, surgiu uma nnova metodologia de alocação de custos nos sistemas ABC: a metodologia OMM. Esta metodologia baseia-se na utilização das listas de custos, que podem ser criadas nos modelos ABC, para o cálculo dos custos das atividades e produtos.

Aplica-se a Metodologia OMM, quando existir uma relação constante entre as necessidades de recursos e o nível de realização das atividades, e entre o nível de realização das atividades e as quantidades produzidas. Tal relação é fixada através dos chamados "Índices de Consumo" de recursos pelas atividades e "Índices de Consumo" de Atividades pelos objetos de custo. Esses "Índices de Consumo", correspondem, respectivamente, à quantidade de um recurso necessária à realização de uma unidade da atividade, ou, ao número de vezes que uma atividade é realizada para fabricar uma unidade do objeto de custo.

A utilização dos recursos pelas atividades e das atividades pelos objetos de custo (produtos, serviços ou clientes) pode ser representada em termos unitários através dos chamados índices de consumo de recursos pelas atividades e índices de consumo de atividades pelos objetos de custo. O índice de consumo de um determinado recurso por uma atividade representa a quantidade desse recurso necessária para realizar uma unidade da atividade. Por exemplo: A atividade de usinagem consome 8 kWh por hora de usinagem e o custo unitário da energia elétrica corresponde a \$0.5/kwh.O valor consumido do recurso para executar uma unidade da atividade, é o resultado da multiplicação do índice de consumo do recurso pelo seu custo unitário. Logo a atividade de usinagem consome \$4,00 referentes ao gasto de energia por hora de usinagem. abculate para as a tividade served on the custos is the customera attention of the customera attention of the realization of the customera attention of the realization of the customera attention of the customera of the cu

A alocação dos recursos às atividades, segundo a metodologia OMM, é efetuada através da criação de uma lista de custos para cada atividade. A lista de custos de uma atividade contém os índices de consumo dos diversos recursos necessários à realização das atividades e seus respectivos índices de consumo pelos custos unitários dos recursos. O custo total da atividade é calculado, multiplicando-se o custo unitário da atividade pela sua realização total no período.

Os Índices de Consumo representam a utilização dos recursos pelas atividades e das atividades pelos produtos em termos unitários, permanecendo constantes no tempo e só serão alterados na ocorrência de alterações no processo produtivo. Os Índices de Consumo apresentam uma relação lógica e constante com o volume de atividades, não necessitando serem atualizados período a período.

No entanto, os Índices de Consumo só podem ser aplicados para os custos variáveis, por serem os únicos a manterem uma relação de proporcionalidade com o volume de realização das atividades, e para as atividades que variam com a quantidade de objetos de custo gerada. Os custos fixos, necessitam ser alocados através dos direcionadores de custos, de acordo com a metodologia proposta pelo CAM-I.

### **4. O Método das UEP's**

O Método das UEP's propõe unificar a produção através de uma unidade de medida comum a todas as atividades desenvolvidas na fábrica, a Unidade de Esforço de Produção - UEP. As UEP's representam, portanto, o trabalho realizado na transformação das matérias-primas em produtos acabados.

A noção de esforço de produção refere-se aos esforços de capital, mão-de-obra direta, material indireto, utilidades, mão-de-obra indireta e demais esforços necessários à fabricação dos produtos. Assim, se o nível de atividade e as condições tecnológicas não forem alteradas, as variações de custo correspondentes aos vários insumos, como salários, energia, materiais de consumo, etc., afetam homogeneamente toda a fábrica e serão consumidos esforços de produção de mesma natureza, quaisquer que sejam os produtos fabricados.

Resumidamente, a implantação do método das UEP's é realizada de acordo com a seqüência a seguir:

- $\Rightarrow$  A fábrica é dividida em postos operativos e calcula-se o custo horário de funcionamento dos postos operativos.
- $\Rightarrow$  Calcula-se os custos de fabricação dos produtos com base nos tempos de produção.
- $\Rightarrow$  Define-se um produto-base representativo de toda a atividade na fábrica.
- $\Rightarrow$  A UEP corresponde ao custo de fabricação de uma unidade do produto-base.
- $\Rightarrow$  Os custos dos produtos são referenciados ao valor da UEP.
- $\Rightarrow$  As capacidades produtivas dos postos operativos são medidas em UEP's/h.

Como os valores dos produtos em UEP's e dos potenciais produtivos dos postos operativos em UEP's/h permanecem constantes no tempo, a UEP é utilizada como parâmetro no repasse aos produtos, das variações de preços dos insumos.

### **5. Aplicação Conjunta das Metodologias ABC e UEP**

Segundo Gantzel [1995], que apresenta um estudo de caso em que é realizada a aplicação conjunta das metodologias ABC e UEP, a complexidade dos sistemas ABC se deve ao grande volume de trabalho exigido no apontamento dos direcionadores de custos, cujos dados devem ser

atualizados período a período. Por outro lado, o método das UEP's não se adequa às atividades indiretas, que não se relacionam à hora-máquina, e sim, ao número de transações. O método das UEP's poderia, então, ser utilizado na manufatura, e o ABC nas outras áreas.

Tomando-se por base o estudo de caso realizado por Gantzel [1995], as metodologias ABC e UEP podem ser aplicadas conjuntamente, sendo o ABC para as atividades indiretas e a UEP para as atividades produtivas.

A primeira tentativa bem sucedida de integração das metodologias ABC e UEP consistiu na construção do modelo ABC no sistema *EasyABC Plus*, onde, porém, o montante de recursos consumidos pela produção, é alocado a uma única atividade denominada "produzir", utilizando-se como direcionador o número de UEP's por produto. Os valores dos produtos em UEP's são calculados separadamente em uma planilha de custos, conforme descrito no capítulo 4, e a integração é realizada mediante a importação dos valores em UEP's dos produtos para o sistema ABC.

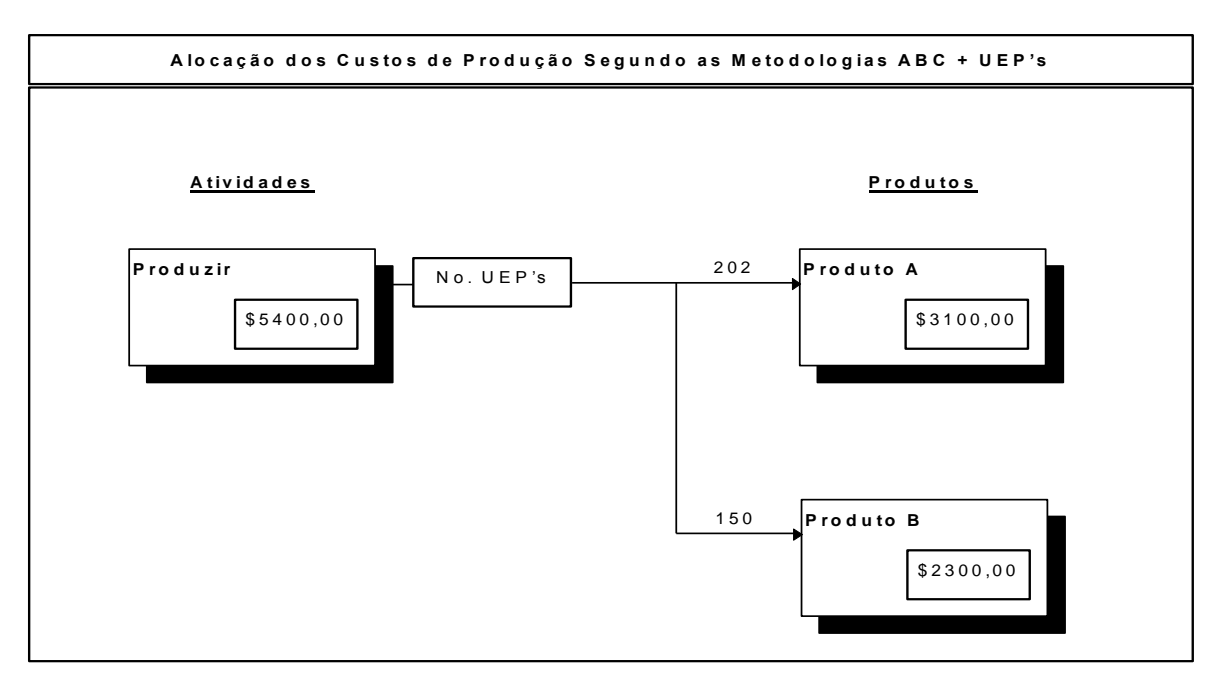

Figura 2. Alocação dos Custos de Produção Utilizando a UEP como Direcionador

A figura 2 mostra a alocação aos produtos, das \$5.400,00 unidades monetárias correspondentes à atividade de produzir, utilizando-se como direcionador a quantidade de UEP's por produto (UEP/unidade x quantidade produzida do produto no período).

Supondo que tenham sido produzidas 100 unidades do produto A, que vale 2,02 UEP/unidade, e 150 unidades do produto B, que vale 1 UEP/unidade, totalizando 202 UEP para o produto A e 150 UEP para o produto B. Utilizando-se, como direcionador, a quantidade de UEPs por produto, resulta num custo de \$3.100 para o produto A e \$2.300 para o produto B.

Para calcular o custo unitário do produto, divide-se o valor total pelo número de unidades produzidas. Foram produzidas 100 unidades do produto A e 150 unidades do produto B, resultando em um custo unitário de \$31,00 para o produto A e \$15,33 para o produto B.

Essa abordagem, porém, traz a desvantagem de trabalhar com dois sistemas, o sistema ABC e um outro sistema para a realização do cálculo da UEP.

## **6. Integração das Metodologias ABC e UEP no Sistema ABC**

Através de simulações computacionais, concuiu-se que a metodologia das UEP's pode ser implantada diretamente no sistema ABC, sem a necessidade de se trabalhar com dois sistemas.

O fluxograma de implantação do método das UEP's no sistema ABC encontra-se representado na figura 3 e a lógica de implantação do sistema é descrita a seguir:

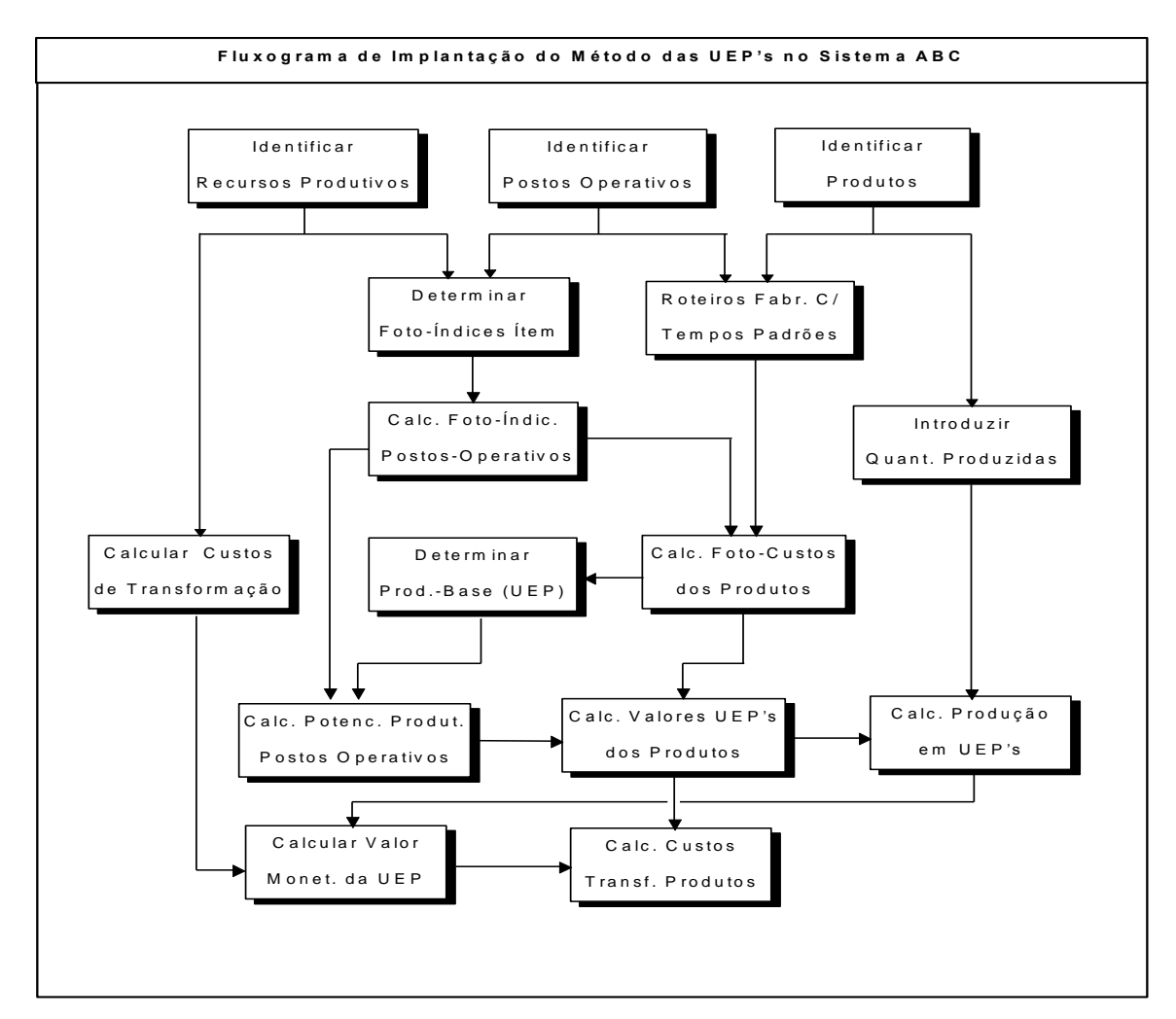

Figura 3. Fluxograma de Implantação do Método das UEP's no Sistema ABC

Segundo a metodologia das UEP's, o custo horário de realização da atividade, num dado instante no tempo, denomina-se foto-índice do posto operativo. As atividades de produção correspondem aos postos operativos, que são definidos no módulo de atividades do sistema ABC. Os recursos são alocados aos postos operativos através de listas de custos para uma hora de trabalho no posto operativo, como mostra a figura 4:

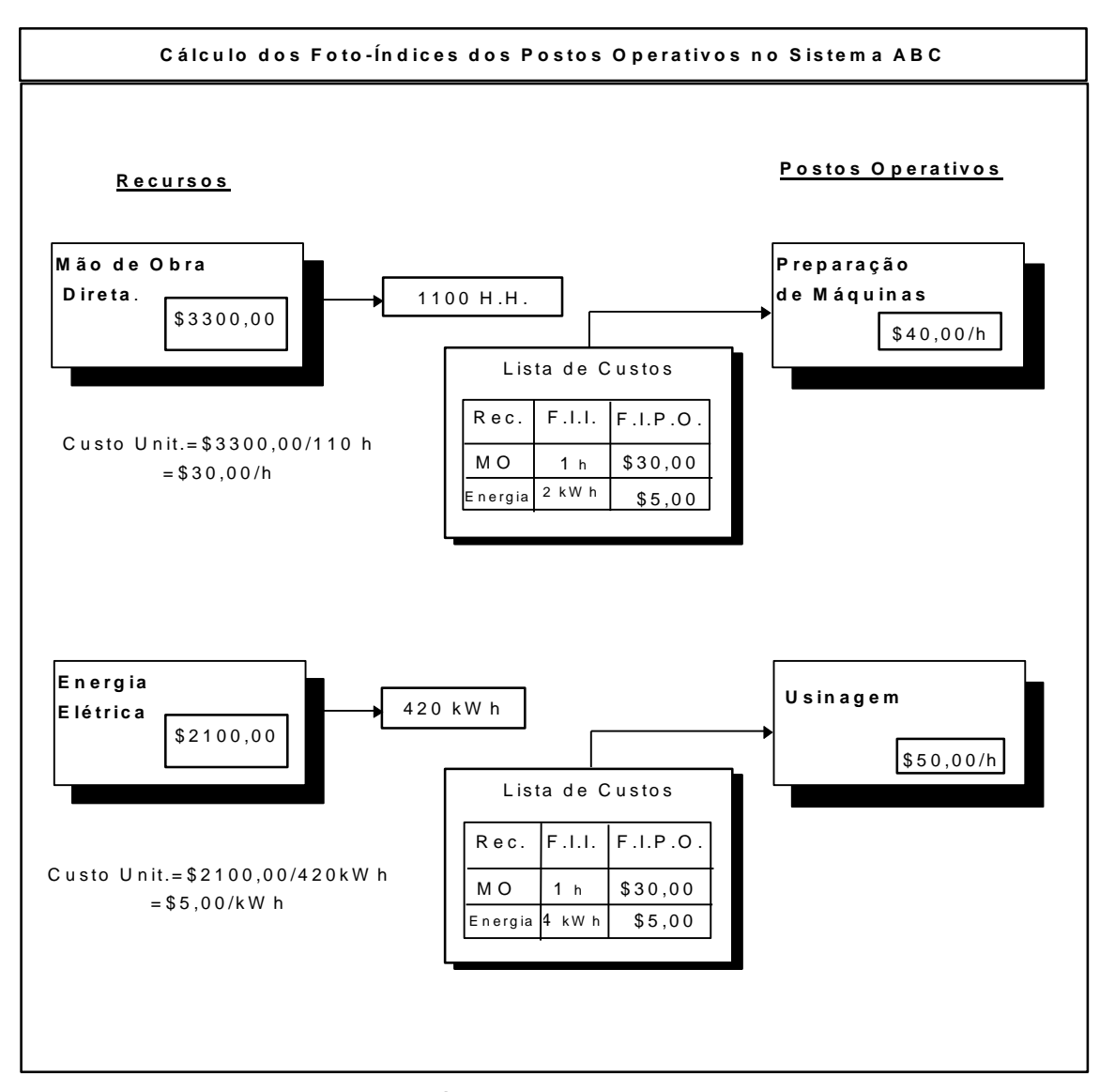

Figura 4. Cálculo dos Foto-Índices dos Postos Operativos no Sistema ABC

Os foto-índices-ítem do método das UEP's são calculados de maneira similar aos índices de consumo de recursos da metodologia OMM. Neste exemplo, o posto operativo correspondente à atividade de preparação de máquinas consome 1 hora-homem e 2kWh de energia por hora de funcionamento, e o posto operativo correspondente à atividade de usinagem consome 1 horahomem e 4kWh de energia por hora de funcionamento. Sendo o custo da energia elétrica de \$5,00/kWh e o custo da mão-de-obra direta de \$30,00/hora, o custo horário total no posto operativo de preparação de máquina é de \$40,00/hora, onde \$30,00/h correspondem ao custo horário da mão-de-obra e \$10,00/h correspondem ao custo horário da energia elétrica. Para o posto operativo correspondente à atividade de usinagem, o custo horário total é de \$50,00/hora, sendo que \$30,00/h correspondem ao custo horário da mão-de-obra e \$20,00/h correspondem ao custo horário da energia elétrica.

O custo da unidade produzida, num dado instante no tempo, é denominado foto-custo do produto, segundo a metodologia das UEP's. Os foto-índices (custos horários) dos postos operativos são alocados aos produtos através de listas de custos no sistema ABC, com base nos tempos de

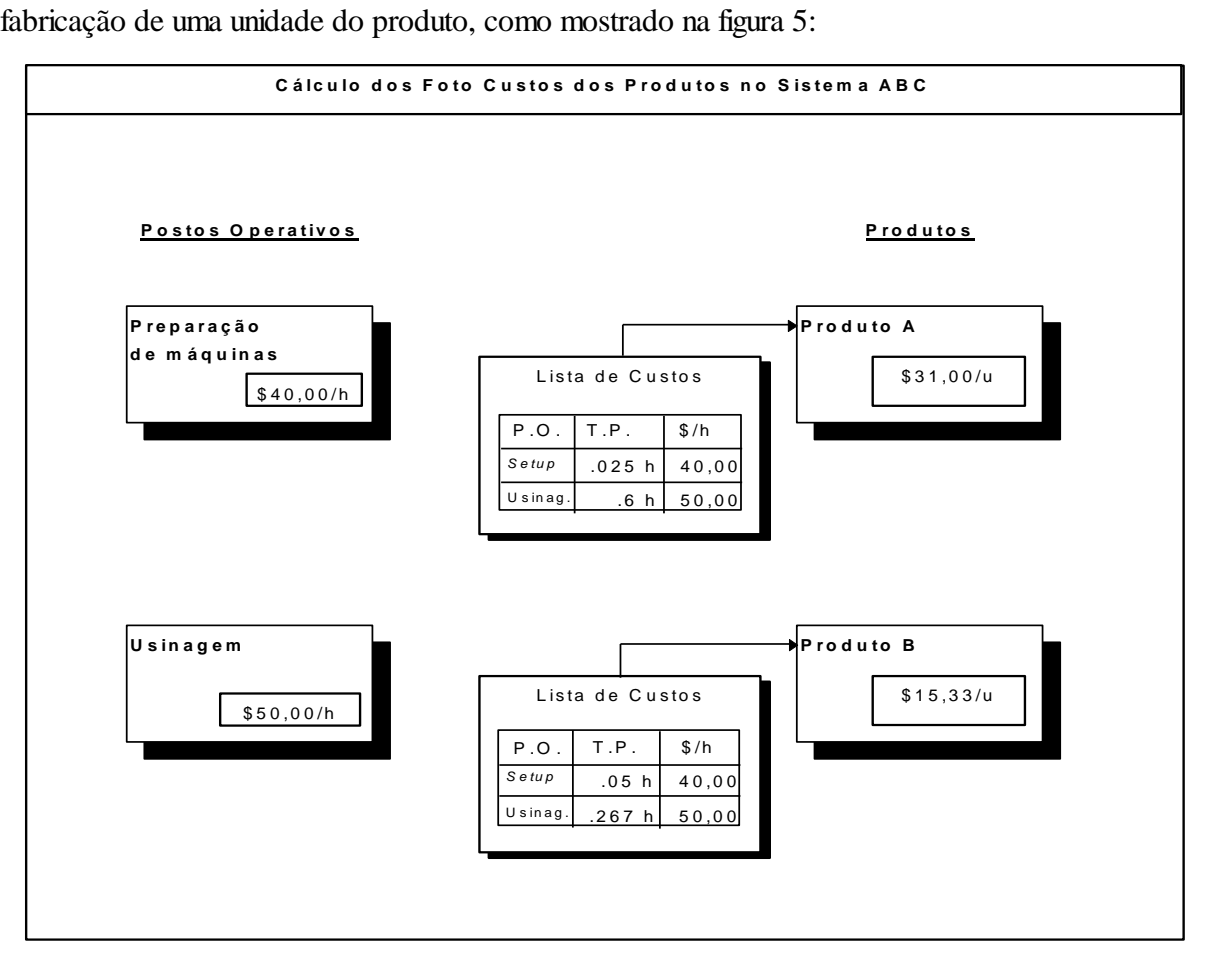

Figura 5. Cálculo dos Foto-Custos dos Produtos no Sistema ABC

Como uma unidade da atividade de preparação de máquinas consome 0,5 horas, cada unidade do produto A, cujo lote é de 20 peças, absorverá 0,025 horas no posto operativo correspondente à essa atividade. Cada unidade do produto B, cujo lote é de 10 peças, absorverá 0,05 horas no posto operativo de preparação de máquina. Como a atividade de preparação de máquinas possui um foto-índice (custo horário) de \$40,00/hora, resulta um foto-custo de preparação de máquina de \$1,00 por unidade do produto A e \$2,00 por unidade do produto B.

Como os produtos A e B absorvem, respectivamente, 0,6 horas/unidade e 0,267 horas/unidade no posto operativo correspondente à atividade de usinagem, que possui um fotoíndice de \$50,00/hora, resulta um foto-custo de usinagem de \$30,00 por unidade do produto A e \$13,33 por unidade do produto B. O foto-custo de um produto, corresponde à soma das parcelas absorvidas por uma unidade desse produto em cada um dos postos operativos. O produto A possui um foto-custo de \$31,00/unidade sendo \$1,00 absorvido no posto operativo correspondente à atividade de preparação de máquina e \$30,00 absorvidos no posto operativo de usinagem. Para o produto B, o foto-custo é de \$15,33/unidade, sendo que \$2,00 correspondem à preparação de máquina e \$13,33 correspondem à usinagem.

Supondo que o produto B seja o mais representativo da atividade na fábrica, este foi escolhido para ser o produto-base. O foto-custo do produto-base corresponde ao valor da UEP, ou seja, \$15,33/UEP.

Os potenciais produtivos dos postos operativos são obtidos dividindo-se os foto-índices pelo valor da UEP. Os foto-índices das atividades de preparação de máquinas e de usinagem são \$40,00/h e \$50,00/h respectivamente. Dividindo-se pelo valor da UEP, ou seja, \$15,33, obtém-se os potenciais produtivos dos postos operativos correspondentes às atividades de preparação de máquina, que é de 2,261 UEP/h e de usinagem que é de 3.26 UEP/h. No sistema ABC, isso pode ser feito alocando-se os montantes totais dos grupos de custos correspondentes aos foto-indices dos postos operativos aos grupos de custos auxiliares correspondentes aos potenciais produtivos dos postos operativos e introduzindo-se como *output quantities* o valor da UEP. O sistema então dividirá o valor correspondente ao foto-custo pelo valor da UEP, resultando no potencial produtivo do posto operativo.

Calculados os potenciais produtivos dos postos operativos, o sistema ABC converte automaticamente os foto-custos dos produtos em \$/unidade para o seu valor em UEP's/unidade. Logo, o produto A vale 2,02 UEP ou \$31,00 no período considerado e o produto B, que é o produto-base vale 1 UEP ou \$15,33 unidades monetárias.

A fim de atualizar mensalmente os custos dos produtos e os custos horários dos postos operativos, primeiramente, calcula-se a produção do período em UEPs, através da criação de uma lista de custos, no módulo de objetos de custo do sistema ABC, onde relacionam-se as quantidades produzidas dos produtos no período, e seus respectivos valores em UEP's. Consideremos um período, no qual tenham sido produzidas 120 unidades do produto A, que vale 2,02 UEP's, e 100 unidades do produto B, que vale 1 UEP, totalizando 342,4 UEPs.

A seguir, calcula-se o total dos custos de transformação no período, através da criação de uma lista de custos no módulo recursos do sistema ABC, relacionando os custos de transformação incorridos no período. O montante correspondente a esse grupo de custos deve ser alocado a um grupo de custos auxiliar, para que possa ser dividido pelo total de UEP's produzidas.

O valor monetário da UEP no período considerado, é então obtido dividindo-se o valor total dos custos de transformação pela produção em UEP's no período. Supondo, sejam \$6848,00, o total dos custos de transformação incorridos para fabricar as 342,4 UEP's, resulta um valor de \$20,00/UEP.

Os custos de transformação dos produtos no período considerado são obtidos multiplicandose os valores dos produtos em UEP's/unidade pelo valor monetário da UEP (\$/UEP). No sistema ABC, esse cálculo pode ser feito através da criação de listas de custos auxiliares para cada produto, onde estarão relacionadas as quantidades produzidas dos produtos e seus respectivos valores em UEP's. O produto A vale 2,02 UEP's e o produto B vale 1 UEP, o que a um custo de \$20,00/UEP corresponde a um custo de transformação de \$40,40 para o produto A e \$20,00 para o produto B.

### **7. Conclusões**

Fica comprovada a possibilidade de se construir, no sistema ABC, um modelo de custos baseado na metodologia das UEP's, bem como a equivalência entre os conceitos de atividade produtiva e posto operativo e entre os Índices de Consumo e os foto-índices do Método das UEP's.

O modelo possui a vantagem de integrar perfeitamente as metodologias ABC e UEP, pois o cálculo da UEP é efetuado no próprio sistema ABC, sem a necessidade de se trabalhar com dois sistemas.

A utilização da UEP como direcionador para os custos de produção simplifica a atualização dos custos dos produtos, uma vez que os valores dos produtos em UEP's tendem a permanecer constantes no tempo.

#### **8. Bibliografia Consultada**

- [1] BITTAR Jr., Mariano. *Análise do impacto nos custos devido a variações no mix de produção e o cálculo do custo de extratos de clientes utilizando o Sistema de Custeio Baseado em Atividades* - Dissertação de Mestrado, Departamento de Engenharia de Fabricação-UNICAMP, 1995, 85 pág.
- [2] GANTZEL, Gerson L.. *A Utilização Integrada dos Métodos ABC e UP* Anais do IV Congresso Internacional de Custos e II Congresso Nacional de Custos, pp. 247-258, Campinas, 16-20 out. 1995, UNICAMP.
- [3] INSIGHTS A Technical Bulletin from ABC Technologies Inc.. *Why Use Bill of Costs?* n 14, Beaverton, verão 1995, p.1-3.
- [4] KLIEMANN Neto, Francisco J.. *Gerenciamento e Controle da Produção pelo Método das Unidades de Esforço de Produção-UEPs* - Apostila. Departamento de Engenharia de Produção e Sistemas - UFSC - 1988, 49 pág.
- [5] MILLER, Jeffrey G.; VOLLMANN, Thomas E.. *The Hidden Factory.* Harvard Business Review, p. 142-150, setembro-outubro 1985.
- [6] OSTRENGA, Michael. *Guia da Ernst & Young para Gestão Total dos Custos* -Tradução de Nivaldo Montingelli Jr. 1ed. Rio de Janeiro: RECORD, 1993, 349 p.
- [7] TURNEY, Peter B*.. Common Cents: The ABC Performance Breaktrough (How to Succeed With Activity Based Costing).* Hillsboro, OR: Cost Technology, 1992, 322p.